Visual Basic 5

- 13 ISBN 9787111063605
- 10 ISBN 7111063600

出版时间:1998-08

页数:336

版权说明:本站所提供下载的PDF图书仅提供预览和简介以及在线试读,请支持正版图书。

#### www.tushu111.com

1.1 VsiualBasic 1.2VisualBasic版本  $1.3$  $1.4VB50$ <br> $2$ VisualBasic  $2.1$  $21.1$  SDI MDI  $21.2$ 22  $221$ 222 223 224 225 23 231 23.2 233 234 235 3 VisualBasic  $31$  $31.1$ 31.2 31.3  $31.4$  $31.5$ 32 32.1VB 32.2 323  $\overline{4}$ 4.1VB  $4.1.1$ 41.2 4.1.3 42 421

第1章 简述

4.22

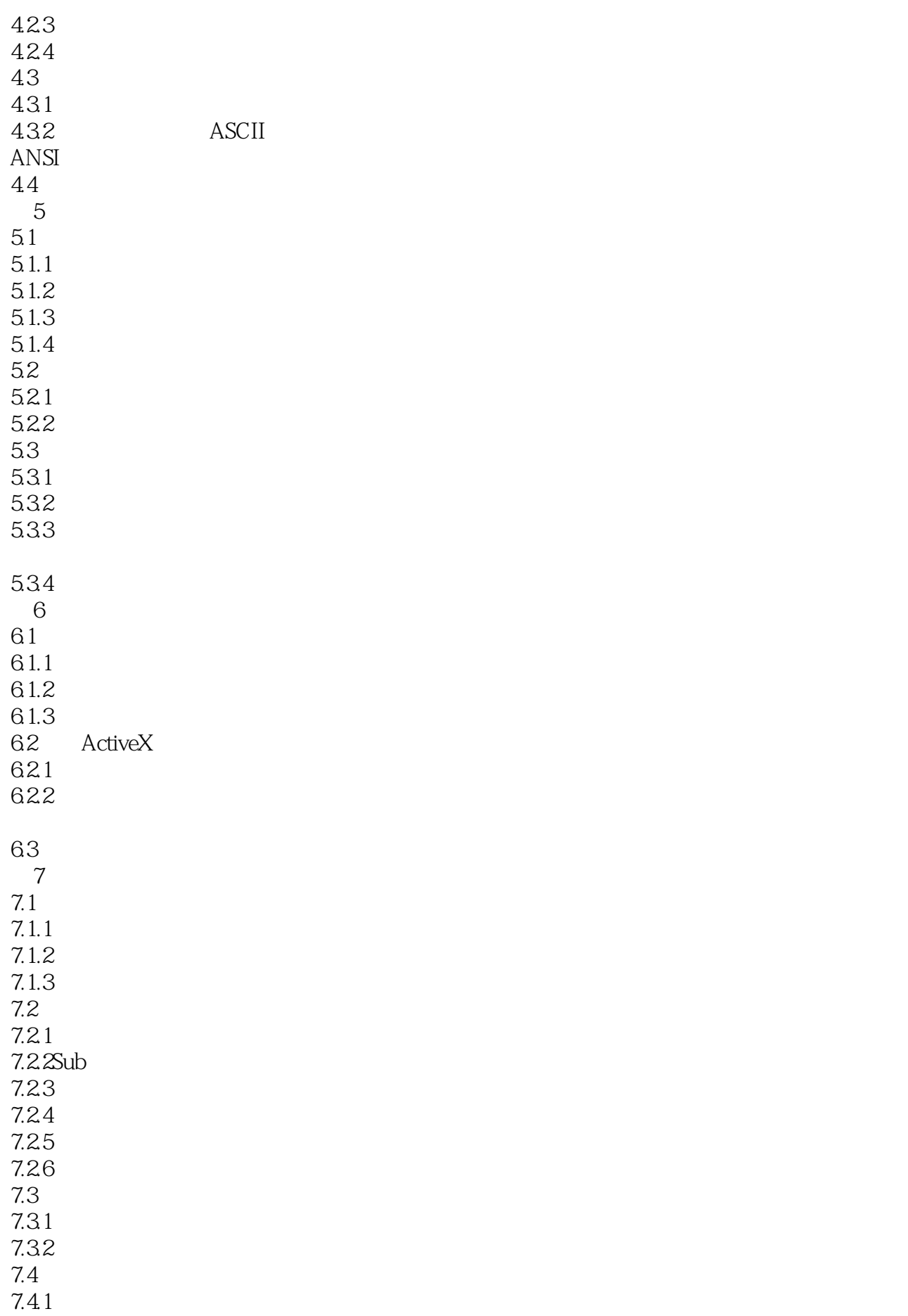

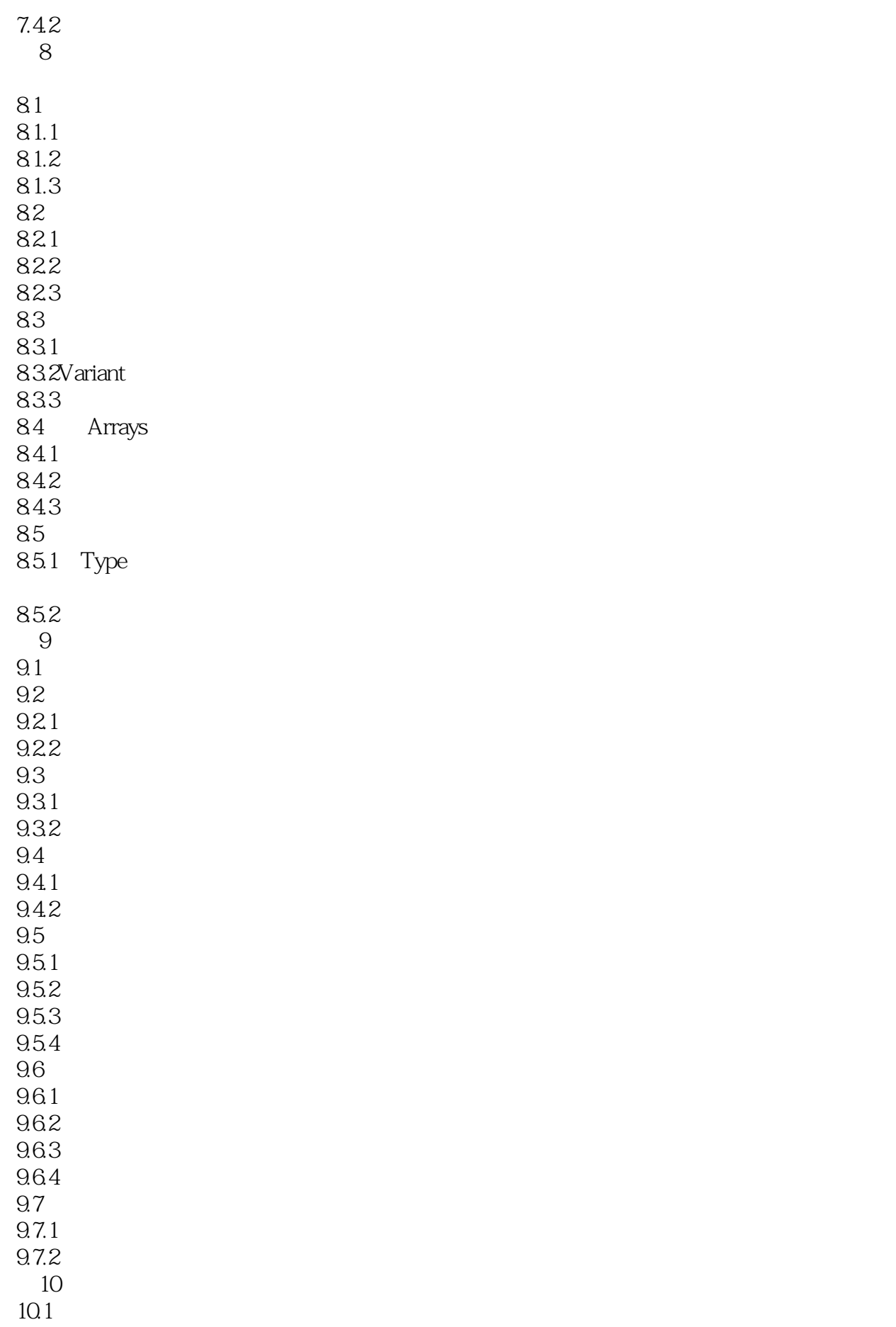

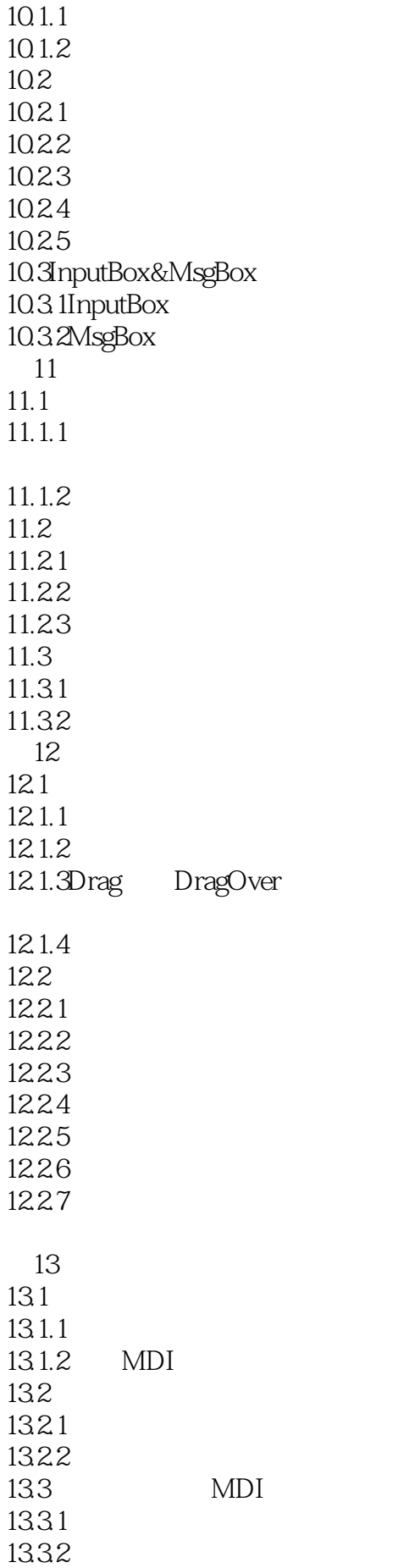

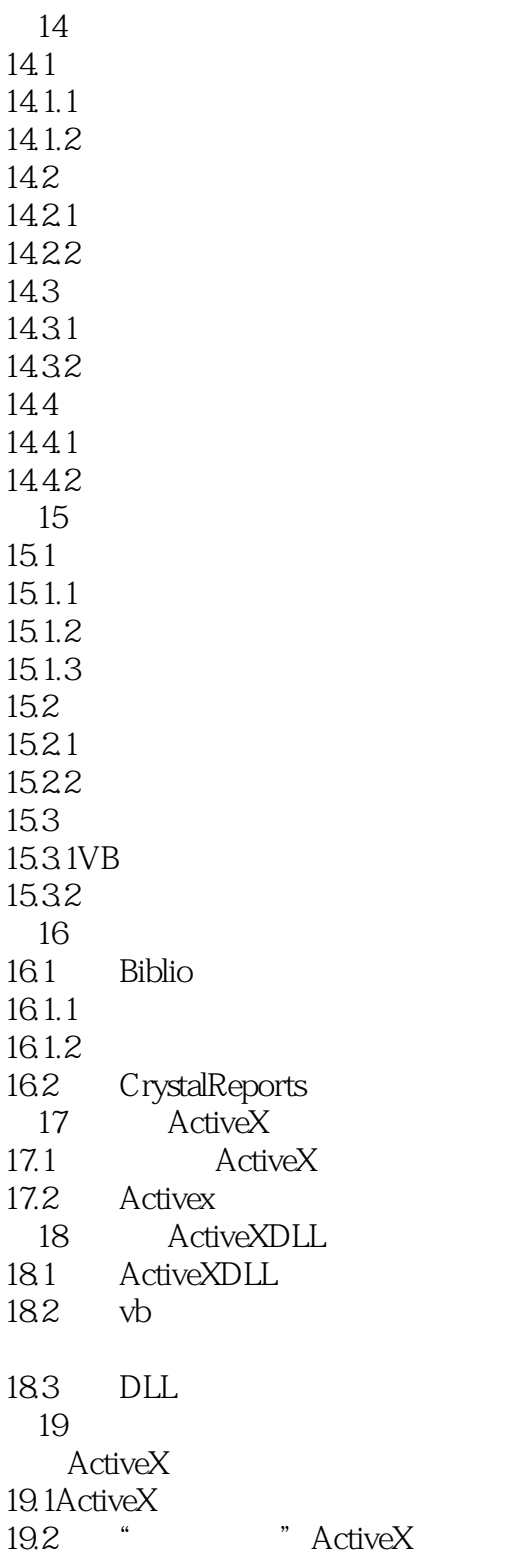

本站所提供下载的PDF图书仅提供预览和简介,请支持正版图书。

:www.tushu111.com